## **CREATING COLORS WHILE WORKING ON A PAGE**

## PRO TIPS TO **STRATEGIZE** & **MAXIMIZE** IN eDESIGN

Sometimes you want to create colors when you're right in the middle of designing pages. The good news is you don't have to be in Settings to create a color. You can also create one while you work. As always, it's very important to make color selections from a printed swatch. To learn more about that, see page 26 of the Adviser and Editor's Start Up Guide to setting up eDesign.

## **CREATING COLORS FROM A PRINTED SWATCH WHILE ON A PAGE**

Before you create a color, start with a printed swatch. A great resource is the Colors poster in your kit. If you can't find it, contact your CSA. Your CSA's contact information is posted on eDesign's Home screen in the lower left corner.

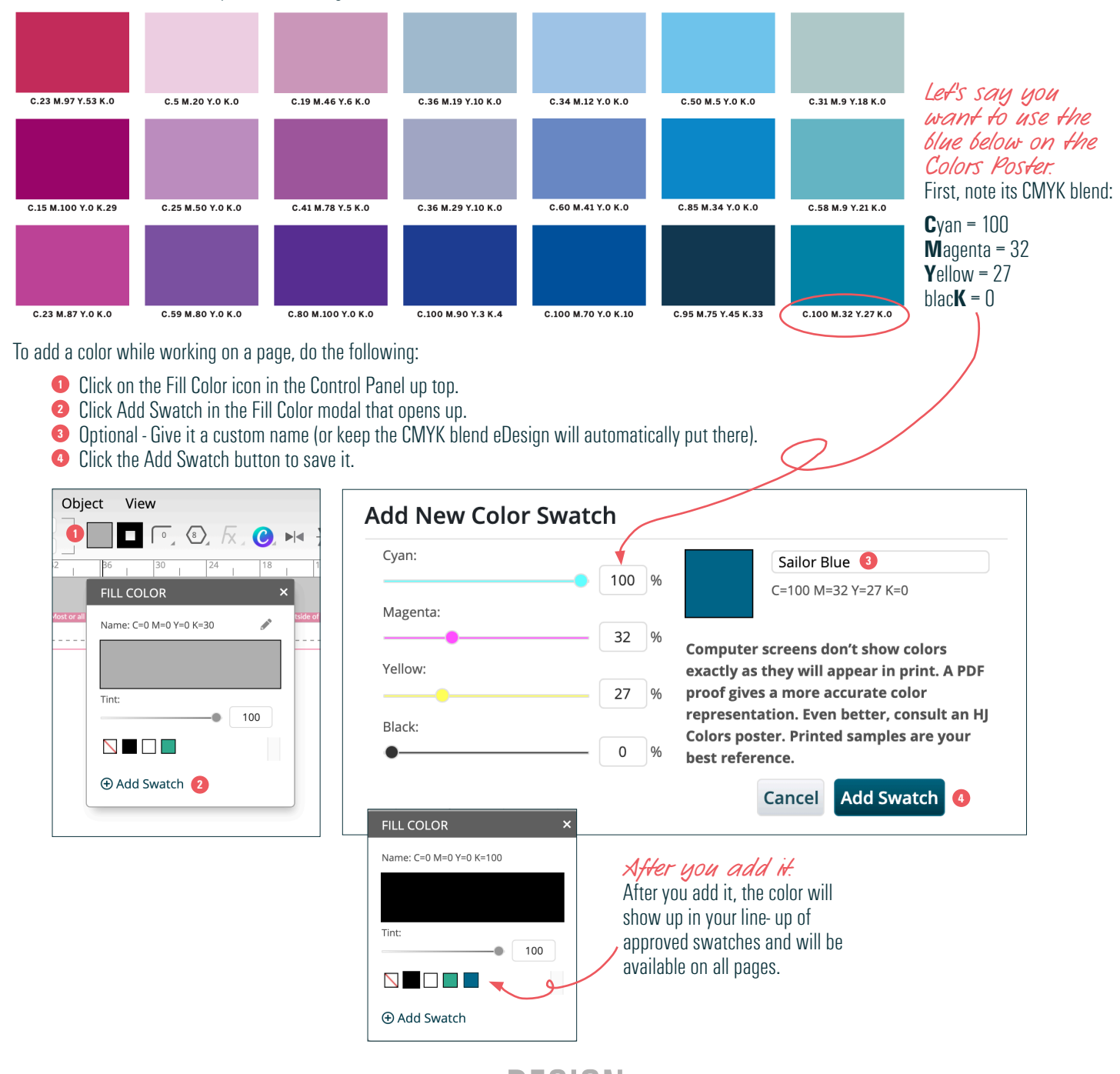